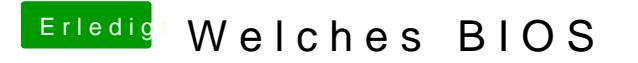

Beitrag von Captian Crazy vom 5. Februar 2014, 15:29

Hab das jetzt im gesicherten Modus gestatten und abfotografiert

Nach kurzer zeit kommt dann wider ein Grauer Bildschirm mit Mauszeiger weiter Wie komm ich voran???